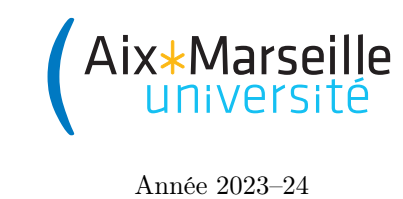

Domaine Sciences et Technologies Portail 1 René Descartes

Science informatique : TD 2

Correction, terminaison, tri

**Exercice 1** On considère différents algorithmes pour le calcul de  $x^n$  pour x un nombre réel et n est un entier naturel. Pour chacun des algorithmes ci-dessous, indiquez :

- si l'algorithme termine (si ce n'est pas le cas, expliquez brièvement pourquoi) ;
- si l'algorithme est correct (si ce n'est pas le cas, donnez un exemple d'entrée pour laquelle la sortie de l'algorithme est incorrecte) ;
- l'ordre de grandeur de la complexité algorithmique dans le pire des cas de l'algorithme.

```
Algorithme 1 :
```

```
1 def puissance(x, n):
p = x3 for i in range(n-1):
p = x * p5 return p
```

```
Algorithme 2 :
```

```
1 def puissance(x, n):
_2 if n = 0:
3 return 1
4 return x * \text{puissance}(x, n-1)
```

```
Algorithme 3 :
```

```
1 def puissance(x, n):
2 \quad \text{if } n == 0:p = 14 else:
\sin 5 \theta/2 = 1:
6 p = x * \text{puissance}(x * x, n//2)7 else:
\beta p = puissance(x*x, n//2)
```
Algorithme 4 :

```
_1 def puissance(x, n):
2 p = 1_3 while n > 0:
p = x * p5 n = n-1
6 return p
```
Algorithme 5 :

```
1 def puissance(x, n):
2 return x * \text{puissance}(x, n-1)
```
Algorithme 6 :

```
1 def puissance(x, n):
2 if n == 0:
3 return 1
4 elif n == 1:
5 return x
6 else:
\tau return puissance(x*x, n//2)
```
Algorithme 7 :

```
1 def puissance(x, n):
p = 1_3 while n > 0:
p = x * p5 n = n - 1
6 return p
```
Algorithme 8 :

1 def puissance(x, n): 2  $p = 1$ <sup>3</sup> for i in range(n): 4 p =  $x * p$ <sup>5</sup> return p

Algorithme 9 :

 $_1$  def puissance $(x, n)$ : 2  $p = 1$ <sup>3</sup> for i in range(n):  $p = x * p$ 

Exercice 2 Considérons l'algorithme d'exponentiation rapide pour calculer  $x^n$ :

```
1 def puissance_rapide(x, n):
2 a = 1b = x_4 m = n
5 while m > 0:
6 if m \text{ } \% \text{ } 2 == 1:
7 a = a * b
\text{m} = \text{m} / 29 b = b * b10 return a
```
- 1. Montrer que l'algorithme termine.
- 2. Montrer que l'algorithme est correct en identifiant un invariant de boucle.
- 3. Estimer sa complexité dans le pire des cas.

Exercice 3 Un algorithme de tri classique est le tri par insertion, dont voici un code Python possible :

```
1 def trier_par_insertion(tableau) :
2 \qquad n = len(tableau)3 for i in range(1, n):
x = tableau [i]
5 # insérer x parmi les i premiers éléments
j = i7 while (j > 0) and (x < tableau[j-1]):
8 # décaler d'un élément
9 \qquad \qquad \text{tableau[j]} = \text{tableau[j-1]}10 j = j-111 \# ici, x \geq  tableau[j-1] ou bien j==0
12 tableau[j] = x
```
- 1. Rappelez la raison pour laquelle ce code ne retourne rien.
- 2. Que se passe-t-il si on remplace la troisième ligne de l'algorithme par :

 $1$  for i in range(n):

- 3. Justifiez que cet algorithme termine.
- 4. On a vu en cours que, dans le pire des cas, la complexité du tri par insertion est en  $\mathcal{O}(n^2)$ . On peut raisonnablement se poser la question de savoir si on a surestimé le nombre d'opérations élémentaires. En fait, il n'en est rien. Trouver donc une suite de tableaux  $(t_n)_{n\in\mathbb{N}}$  avec  $t_n$ un tableau de longueur n telle que le nombre  $C_n$  d'opérations élémentaires effectuées lors du tri du tableau  $t_n$  est de la forme  $an^2 + bn + c$  avec  $a, b, c$  des constantes et  $a > 0$ .

Exercice 4 Étant donné un tableau de longueur  $n \geq 2$  contenant des nombres entiers, on s'intéresse au problème de trouver un pic dans ce tableau, c'est-à-dire un indice i tel que la valeur dans le tableau à l'indice i soit supérieure ou égale aux valeurs aux indices  $i - 1$  et  $i + 1$ , si ceux-ci font partie du tableau. Dans le cas où i vaut 0 ou  $n-1$ , seule la condition sur l'unique case voisine doit être vérifiée.

On propose l'algorithme suivant pour résoudre le problème de la recherche de pic :

```
1 def rechercher_pic(t):
n = len(t)3 debut = 04 fin = n - 15 while (fin > debut):
6 i = (debut + fin) // 2
\tau if i > 0 and t[i] < t[i-1]:
\sin = i - 19 elif i < n-1 and t[i] < t[i+1]:
_{10} debut = i + 1
11 else:
12 return i
13 return debut
```
- 1. Exécuter l'algorithme sur le tableau [2, 3, 1, 0, 1, 2, 4, 1, 3, 5], en précisant l'évolution des variables.
- 2. Trouver un exemple de tableau de longueur 6 où l'algorithme renvoie 5, en précisant comment s'exécute l'algorithme sur l'exemple choisi.
- 3. Justifier que l'algorithme termine.
- 4. Justifier que l'algorithme est correct.
- 5. Donner la complexité de l'algorithme, en justifiant votre réponse.

Exercice 5 On considère différents algorithmes pour le calcul des moyennes d'une classe pour différentes matières. On suppose données les notes de chaque étudiant sous la forme d'une matrice dont les lignes contiennent les notes de chaque étudiant et les colonnes regroupent les notes d'une même matière. Pour chacun des algorithmes ci-dessous, indiquez :

- si l'algorithme est correct (si ce n'est pas le cas, donnez un exemple d'entrée pour laquelle la sortie de l'algorithme est incorrecte) ;
- l'ordre de grandeur de la complexité algorithmique dans le pire des cas de l'algorithme (en fonction du nombre m de matières et du nombre n d'étudiants).

Algorithme 1 :

```
1 def moyennes_classe(notes):
2 nb matières = len(notes)
3 nb élèves = len(notes[0])
4 moyennes = [0]*nb matières
5 for m in range(nb_matières):
6 for e in range(nb_élèves):
7 moyennes[m] += notes[e][m] / nb_élèves
     return moyennes
```
Algorithme 2 :

```
1 def moyennes_classe(notes):
2 nb_élèves = len(notes)3 nb_matières = len(notes[0])4 sommes = [0]*nb_matières
5 for élève in notes:
6 i = 07 for note in élève:
8 sommes[i] += note
9 i += 110 moyennes = []
11 for note in sommes:
12 moyennes.append(note/nb_élèves)
13 return moyennes
```
Algorithme 3 :

```
1 def moyennes_classe(notes):
2 nb_élèves = len(notes)3 nb_matières = len(notes[0])4 moyennes = [0]*nb matières
5 for m in range(nb_matières):
6 for e in range(nb_élèves):
7 moyennes[m] += notes[e][m]
8 moyennes[m] /= nb_élèves
9 return moyennes
```
Algorithme 4 :

```
1 def moyennes_classe(notes):
2 nb_élèves = len(notes)3 nb_matières = len(notes[0])4 moyennes = [0]*nb matières
5 for élève in notes:
6 i = 07 while i < nb_matières:
8 for j in range(nb_matières):
9 if i == j:
10 moyennes[i] += élève[i] / nb_élèves
11 i += 112 return moyennes
```